# **MOOVIL** Horaires et plan de la ligne 37 de bus

# R 37 Théâtre Quai 5 - Route d'Aunay and an Estate d'Aunay

La ligne 37 de bus (Théâtre Quai 5 - Route d'Aunay) a 2 itinéraires. Pour les jours de la semaine, les heures de service sont:

(1) Caen Théâtre: 08:55 - 16:19(2) Eterville Route D'Aunay: 09:45 - 16:45

Utilisez l'application Moovit pour trouver la station de la ligne 37 de bus la plus proche et savoir quand la prochaine ligne 37 de bus arrive.

#### **Direction: Caen Théâtre**

11 arrêts [VOIR LES HORAIRES DE LA LIGNE](https://moovitapp.com/caen___calvados-5556/lines/37/114405558/6668322/fr?ref=2&poiType=line&customerId=4908&af_sub8=%2Findex%2Ffr%2Fline-pdf-Caen___Calvados-5556-3655043-114405558&utm_source=line_pdf&utm_medium=organic&utm_term=Th%C3%A9%C3%A2tre%20Quai%205%20-%20Route%20d%27Aunay)

Route D'Aunay

Eterville Centre

Moulin

Louvigny Mesnil

Route D'Evrecy

Long Cours

Zénith

Lycée Malherbe

Hôtel De Ville Quai 1

Espace Gardin

Théâtre Quai 5

### **Horaires de la ligne 37 de bus** Horaires de l'Itinéraire Caen Théâtre:

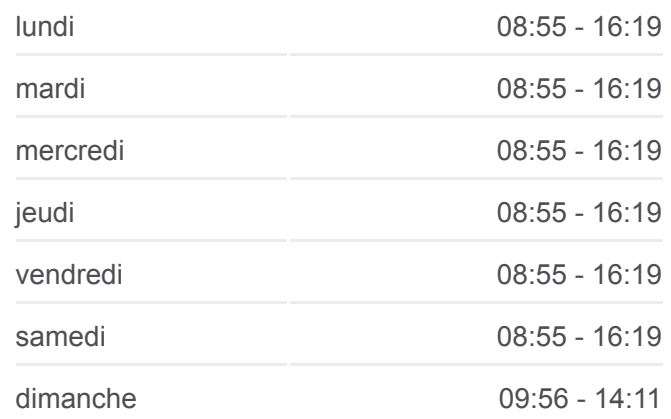

**Informations de la ligne 37 de bus Direction:** Caen Théâtre **Arrêts:** 11 **Durée du Trajet:** 20 min **Récapitulatif de la ligne:**

## **[Plan de la ligne 37 de bus](https://moovitapp.com/caen___calvados-5556/lines/37/114405558/6668322/fr?ref=2&poiType=line&customerId=4908&af_sub8=%2Findex%2Ffr%2Fline-pdf-Caen___Calvados-5556-3655043-114405558&utm_source=line_pdf&utm_medium=organic&utm_term=Th%C3%A9%C3%A2tre%20Quai%205%20-%20Route%20d%27Aunay)**

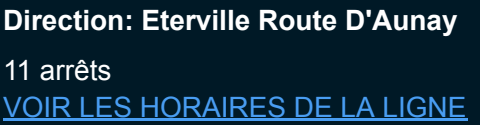

Théâtre Quai 5

Espace Gardin

Hôtel De Ville Quai 3

Lycée Malherbe

Zénith

**Horaires de la ligne 37 de bus** Horaires de l'Itinéraire Eterville Route D'Aunay:

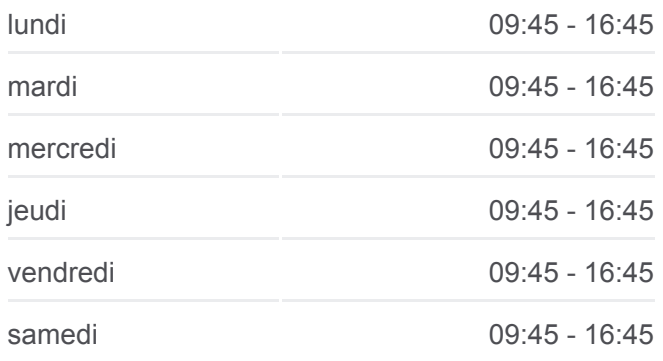

Long Cours

Route D'Evrecy

Louvigny Mesnil

Moulin

Eterville Centre

Route D'Aunay

dimanche 12:20 - 17:30

**Informations de la ligne 37 de bus Direction: Eterville Route D'Aunay Arrêts:** 11 **Durée du Trajet:** 20 min **Récapitulatif de la ligne:**

[Plan de la ligne 37 de bus](https://moovitapp.com/caen___calvados-5556/lines/37/114405558/6668406/fr?ref=2&poiType=line&customerId=4908&af_sub8=%2Findex%2Ffr%2Fline-pdf-Caen___Calvados-5556-3655043-114405558&utm_source=line_pdf&utm_medium=organic&utm_term=Th%C3%A9%C3%A2tre%20Quai%205%20-%20Route%20d%27Aunay)

Les horaires et trajets sur une carte de la ligne 37 de bus sont disponibles dans un fichier PDF hors-ligne sur moovitapp.com. Utilisez le [Appli Moovit](https://moovitapp.com/caen___calvados-5556/lines/37/114405558/6668322/fr?ref=2&poiType=line&customerId=4908&af_sub8=%2Findex%2Ffr%2Fline-pdf-Caen___Calvados-5556-3655043-114405558&utm_source=line_pdf&utm_medium=organic&utm_term=Th%C3%A9%C3%A2tre%20Quai%205%20-%20Route%20d%27Aunay) pour voir les horaires de bus, train ou métro en temps réel, ainsi que les instructions étape par étape pour tous les transports publics à Normandie.

 $\overrightarrow{A}$  propos de Moovit  $\cdot$  [Solutions MaaS](https://moovit.com/fr/maas-solutions-fr/?utm_source=line_pdf&utm_medium=organic&utm_term=Th%C3%A9%C3%A2tre%20Quai%205%20-%20Route%20d%27Aunay)  $\cdot$  [Pays disponibles](https://moovitapp.com/index/fr/transport_en_commun-countries?utm_source=line_pdf&utm_medium=organic&utm_term=Th%C3%A9%C3%A2tre%20Quai%205%20-%20Route%20d%27Aunay)  $\cdot$ [Communauté Moovit](https://editor.moovitapp.com/web/community?campaign=line_pdf&utm_source=line_pdf&utm_medium=organic&utm_term=Th%C3%A9%C3%A2tre%20Quai%205%20-%20Route%20d%27Aunay&lang=fr)

© 2024 Moovit - Tous droits réservés

**Consultez les horaires d'arrivée en direct**

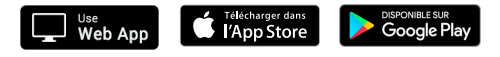